# Documentation of mptrees.mp

Olivier PÉAULT<sup>\*</sup>

June 1, 2017

# **Contents**

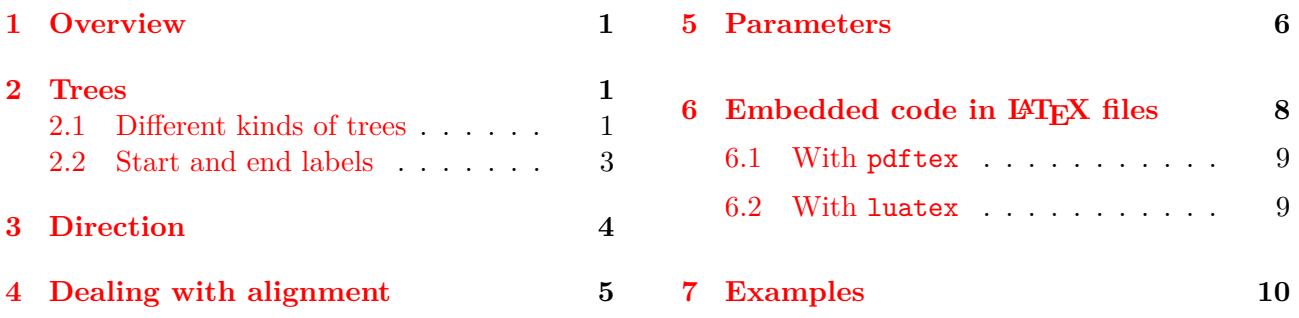

## <span id="page-0-0"></span>**1 Overview**

This package is intended to simplify the drawing of probability trees with METAPOST. It provides one main command and several parameters to control the output.

It can be used in standalone files with two compilations (latexmp package is loaded) but it can also be used with LuaLAT<sub>E</sub>X and luamplib package.

**tree[i][j](dim1,dim2,...)(ev1,prob1,ev2,prob2,...)** probability tree located in column i and row j (see figure below). dim1, dim2,... can be numerics or pairs and control the dimension of the tree. ev1, prob1... can be strings or pictures and will be printed (using latexmp if strings) at the end of the edge (the event) and above the edge (the probability).

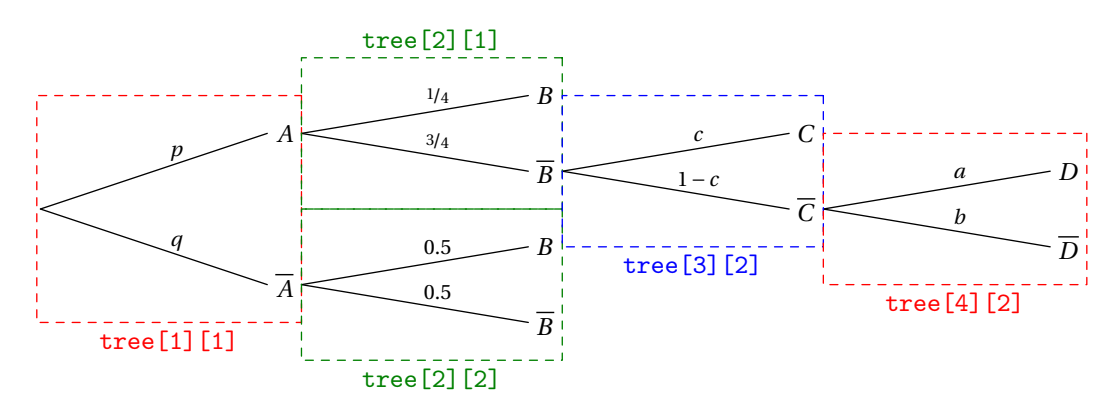

## <span id="page-0-1"></span>**2 Trees**

## <span id="page-0-2"></span>**2.1 Different kinds of trees**

**tree[i][j](width,vspace)(ev1,prob1,ev2,prob2,...)** regular tree where width is the horizontal width of the tree and vspace the vertical space between two consecutive nodes.

<sup>∗</sup>E-mail : [o.peault@posteo.net](mailto:o.peault@posteo.net)

**Example 1**

```
beginfig(1)
draw tree[1][1](4cm,2.5cm)("$A_1$","$\nicefrac{1}{3}$","$A_2$","$\nicefrac{2}{3}$");
draw tree[2][1](3cm,1.5cm)("$B$","$\nicefrac{1}{4}$","$C$","$\nicefrac{3}{4}$");
draw tree[2][2](3cm,1cm)("$D$","$p$","$E$","$q$","$F$","$r$");
endfig;
\left( \blacksquare
```
 $\epsilon$   $\sim$   $\epsilon$   $\sim$   $\epsilon$   $\sim$ 

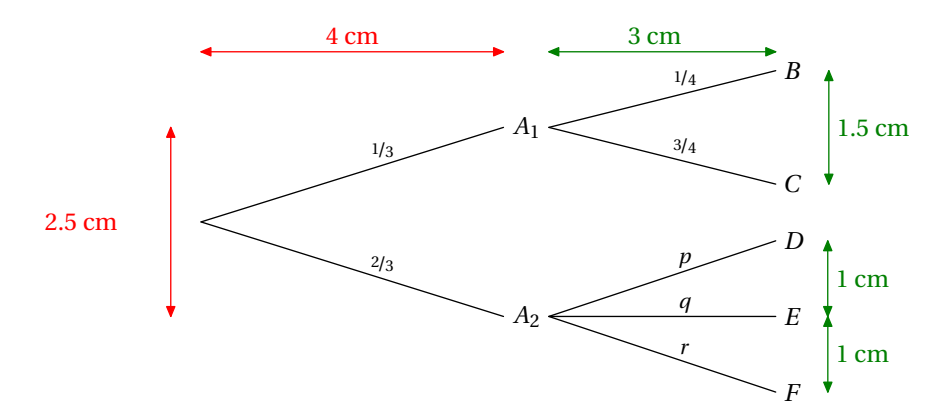

**tree[i][j](width,vspace1,vspace2...)(ev1,prob1,ev2,prob2,...)** tree where width is the horizontal width of the tree while each vspace indicates the vertical space between the node and the origin of the tree.

✞ ☎

#### **Example 2**

```
beginfig(2)
draw tree[1][1](3cm,2cm)("$A$","$p$","$\overline{A}$","$q$");
draw tree[2][1](3cm,2cm,1cm,-1cm)("$B$","$p$","$C$","$q$","$D$","$r$");
draw tree[2][2](3cm,0cm,-2cm)("$E$","$0.5$","$F$","$0.5$");
endfig;
```
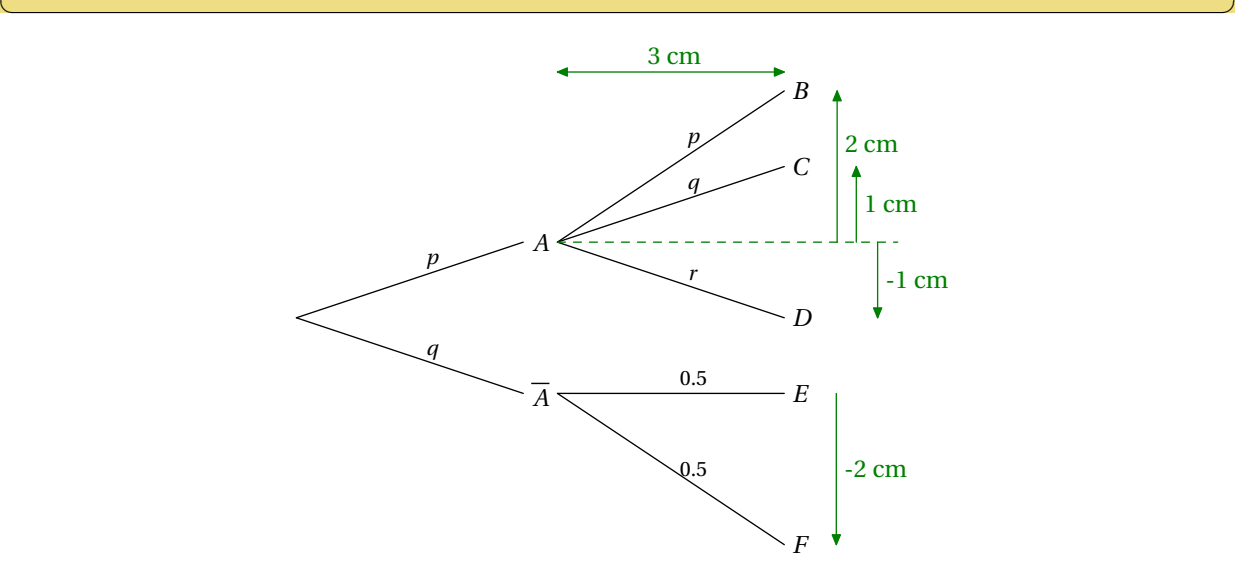

**tree[i][j](pair1,pair2,...)(ev1,prob1,ev2,prob2,...)** tree where pair1, pair2... indicate the coordinates of each node from the origin of the tree.

### **Example 3**

```
beginfig(3)
draw tree[1][1](3cm,2cm)("$A$","$p$","$\overline{A}$","$1-p$");
draw tree[2][1]((3cm,2cm),(4cm,-1cm))("$B$","$q$","$C$","$r$");
endfig;
```
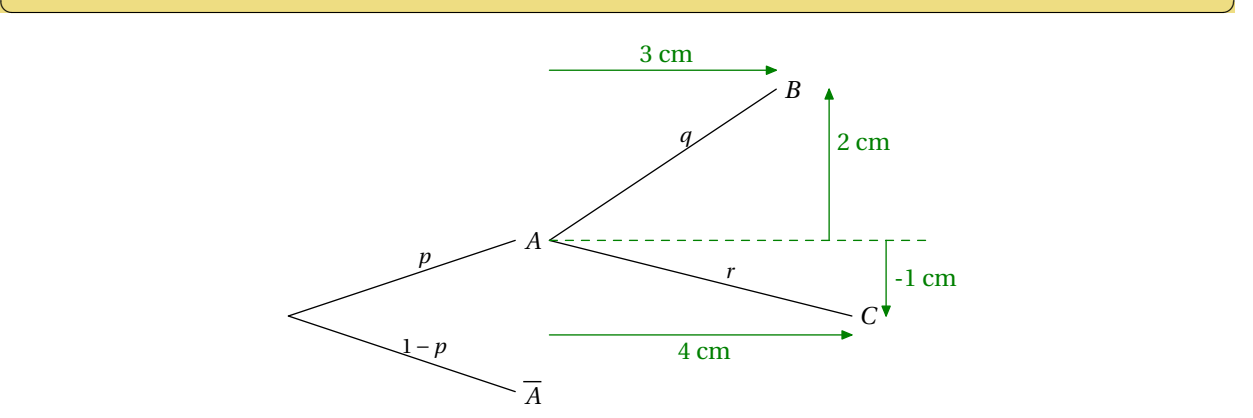

✞ ☎

### <span id="page-2-0"></span>**2.2 Start and end labels**

startlabel(s) Print s (can be a string or a picture) at the origin of the tree.

#### **Example 4**

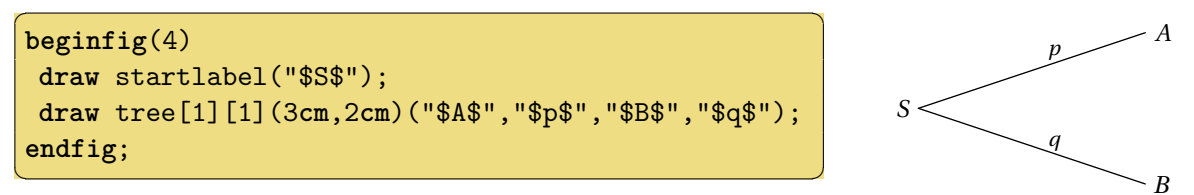

**endlabel**[i][j](s) Print s at the end of a branch. The space between the previous label ans s is controlled by the numeric endlabelspace which defaults to 1cm.

```
✞ ☎
beginfig(5)
draw startlabel("$S$");
draw tree[1][1](3cm,2cm)("$A$","$p$","$B$","$q$");
draw tree[2][2](2cm,1cm)("$A$","$p$","$B$","$q$");
draw endlabel[2][1]("$SA$");
draw endlabel[3][1]("$SBA$");
draw endlabel[3][2]("$SBB$");
endfig;
✝ ✆
```
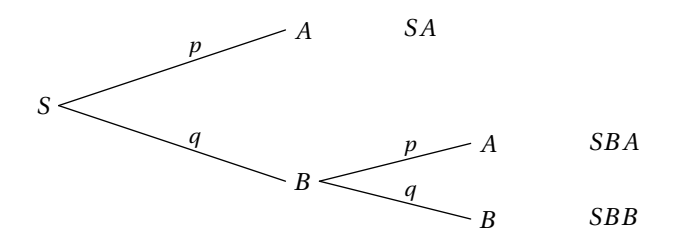

# <span id="page-3-0"></span>**3 Direction**

**dirtree** All trees are construct horizontally by default. ditree indicates the angle in degrees between the horizontal and the main direction of the tree. Default is 0.

✞ ☎

**Example 6**

```
beginfig(6)
dirtree:=135;
draw tree[1][1](3cm,2cm)("$A_1$","$a_1$","$A_2$","$a_2$");
draw tree[2][1](3cm,1cm)("$B$","$b$","$C$","$c$");
draw tree[2][2](3cm,1cm)("$D$","$p$","$E$","$q$");
endfig;
```
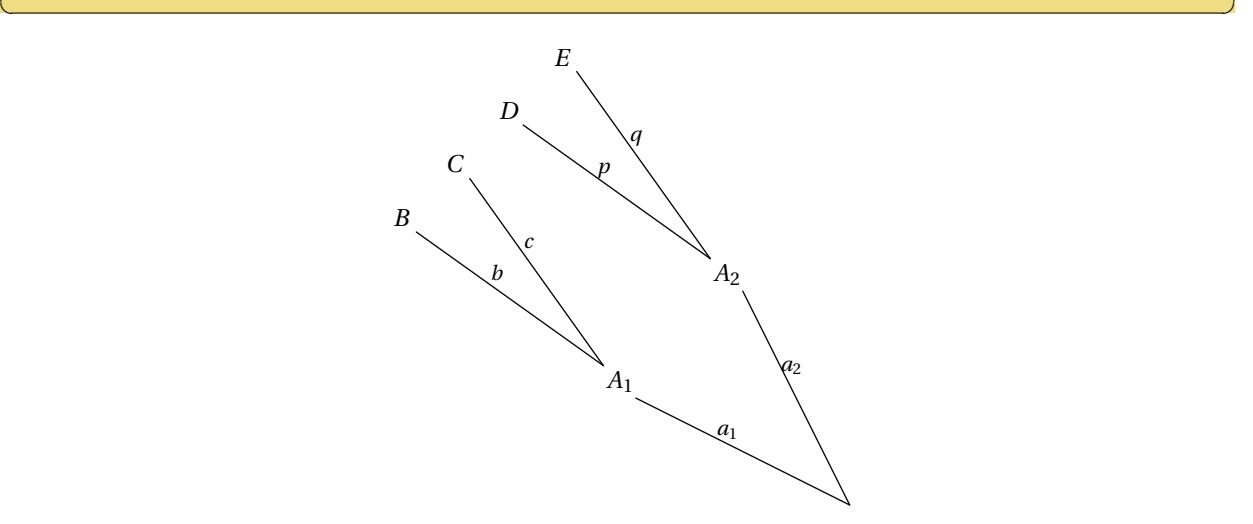

```
\overline{a} \overline{a} \overline{beginfig(7)
dirtree:=-60;
draw tree[1][1](3cm,2cm)("$A_1$","$a_1$","$A_2$","$a_2$");
draw tree[2][1](3cm,1cm)("$B$","$b$","$C$","$c$");
draw tree[2][2](3cm,1cm)("$D$","$p$","$E$","$q$");
endfig;
```
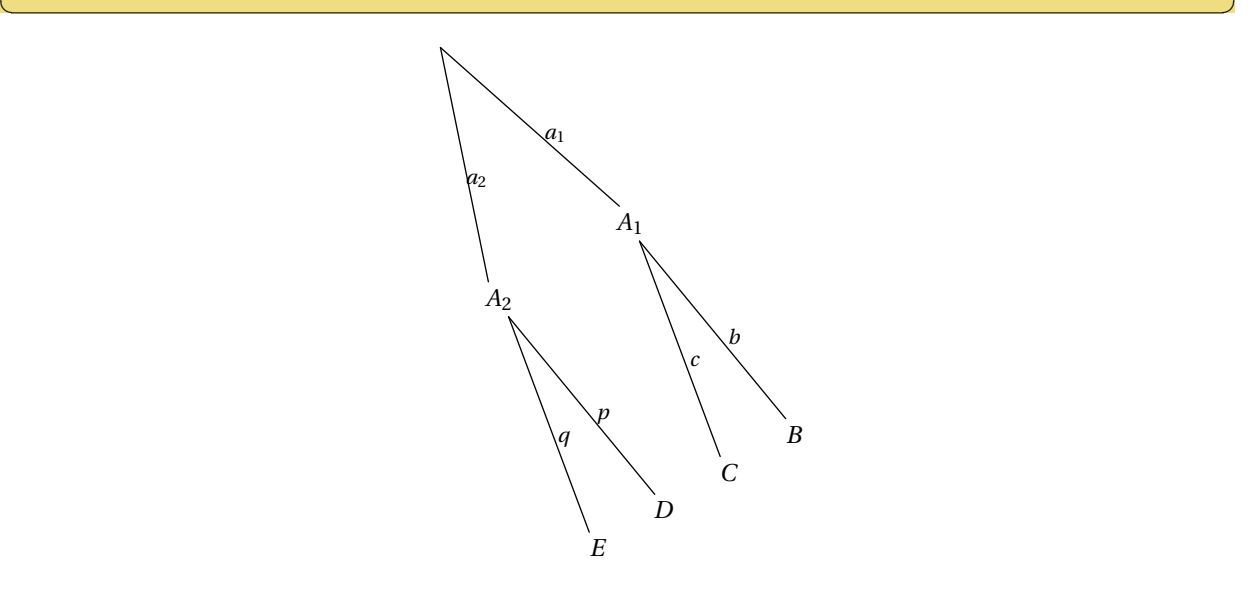

**dirlabel** With dirtree, the whole tree is rotated. With dirlabel, only the position of the labels is changed so the given coordinates are the real ones. May be useful for vertical trees.

 $\epsilon$   $\sim$   $\epsilon$   $\sim$   $\epsilon$   $\sim$ 

```
Example 8
```

```
beginfig(8)
dirlabel:=90;
draw tree[1][1]((-1cm,2cm),(1cm,2cm))("$A$","$p$","$B$","$q$");
draw tree[2][1]((-0.5cm,2cm),(0.5cm,2cm))("$C$","$c$","$D$","$d$");
draw tree[2][2]((-0.5cm,2cm),(0.5cm,2cm))("$E$","$e$","$F$","$f$");
endfig;
```
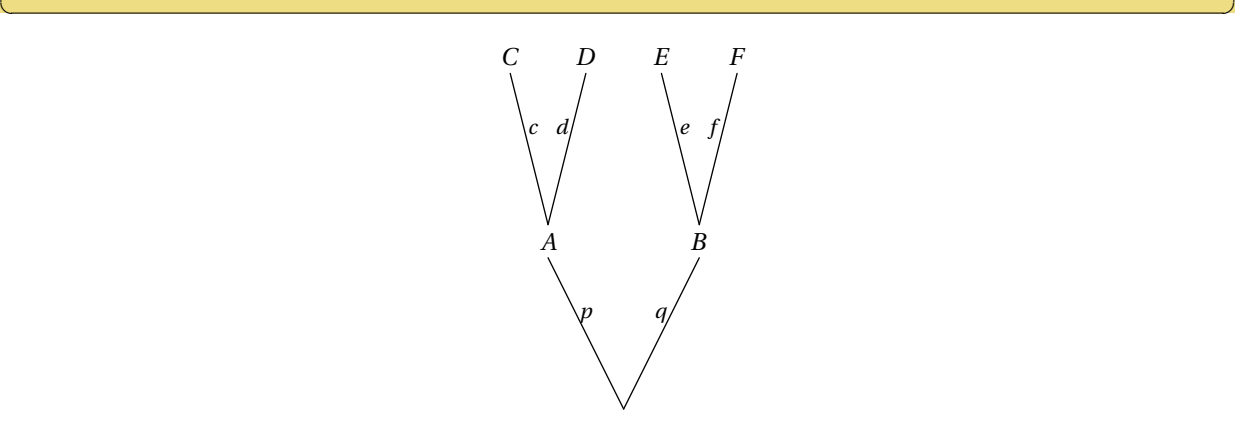

## <span id="page-4-0"></span>**4 Dealing with alignment**

**shiftev** The origin of each tree is located where the bounding box of the previous event's name ends. Thus subtrees may begin at different places. The numeric shiftev indicates the horizontal space between the end of the edges and the beginning of following trees.

It can be used inside the first set of parameters of the tree (see example below) or as a global variable.

```
\epsilon \sim \epsilon \sim beginfig(9)
 draw tree[1][1](80,120)("$A$","$0.5$","$\overline{A}$","$0.5$");
 draw tree[2][1](70,40)("Yes","$p$","No","$q$","Maybe","$r$");
 draw tree[2][2](70,40,"shiftev:=1.5cm")("Yes","$p$","No","$q$","Maybe","$r$");
 draw tree[3][1](50,20)("$B$","$b$","$C$","$c$");
 draw tree[3][2](50,20)("$B$","$b$","$C$","$c$");
 draw tree[3][3](50,20)("$B$","$b$","$C$","$c$");
 draw tree[3][4](50,20)("$B$","$b$","$C$","$c$");
 draw tree[3][5](50,20)("$B$","$b$","$C$","$c$");
 draw tree[3][6](50,20)("$B$","$b$","$C$","$c$");
endfig;
✝ ✆
```
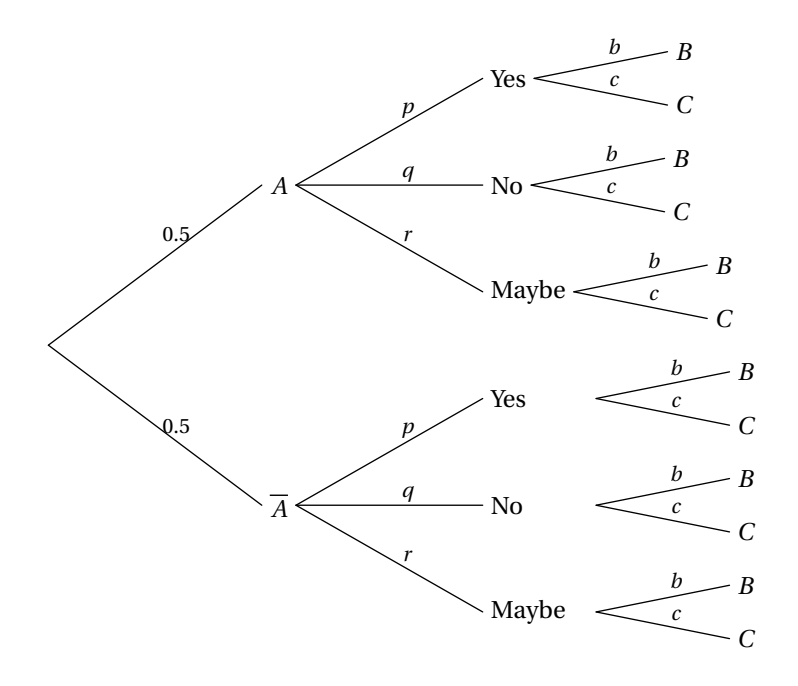

**abscoord** With the boolean abscoord set to true, all the coordinates are given from the origin of the *first* tree instead of the origin of the subtree, which make easier the alignment of all the subtrees.

```
Example 10 ↑
beginfig(10)
abscoord:=true;
draw tree[1][1](3cm,2cm)("$A$","$p$","Blabla","$q$");
draw tree[2][1]((7cm,2cm),(7cm,0.5cm))("$A$","$p$","$B$","$q$");
draw tree[2][2]((7cm,-0.5cm),(7cm,-2cm))("$A$","$p$","$B$","$q$");
endfig;
```
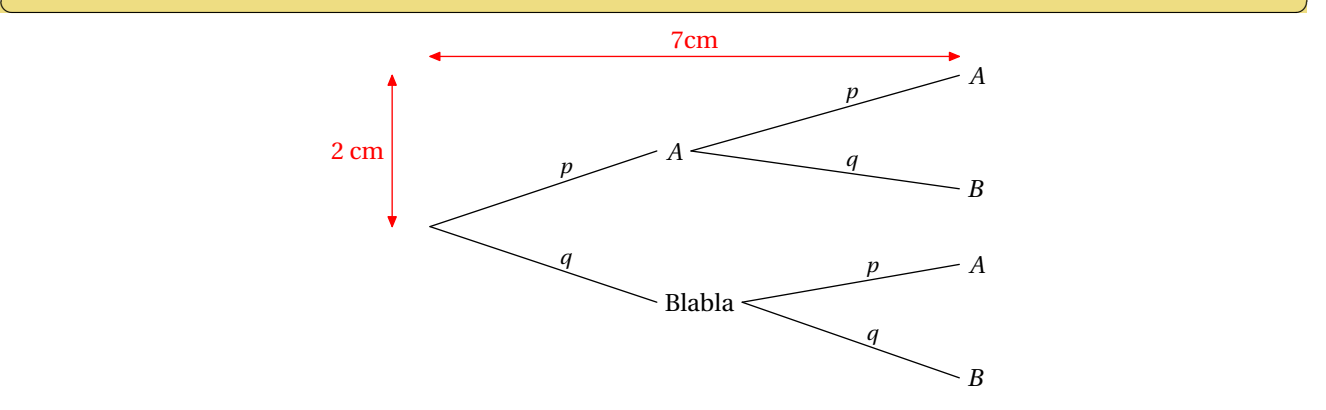

## <span id="page-5-0"></span>**5 Parameters**

**scaleprob** numeric controlling the scale of the label above the edge (the probability). Default is 0*.*85.

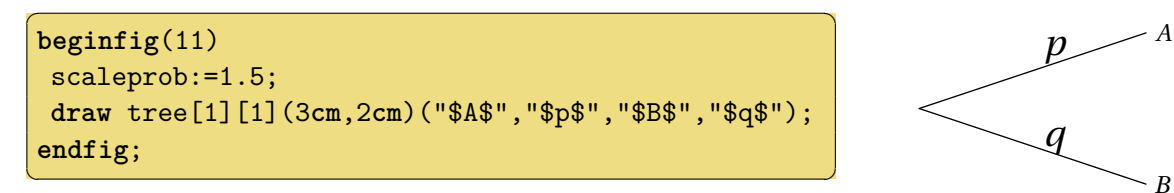

**scaleev** numeric controlling the scale of the label at the end of the edge (the event). Default is 1.

**Example 12**

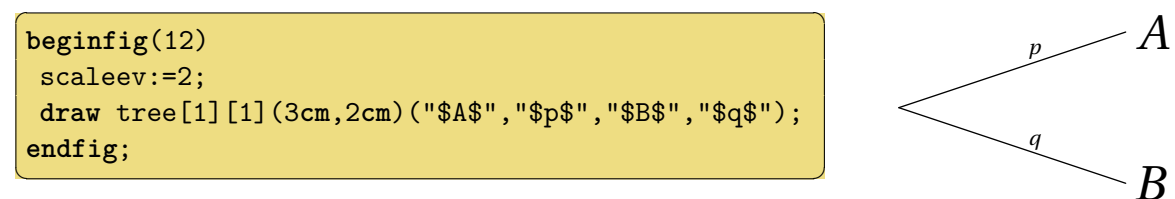

**posprob** numeric controlling the position of the label above the edge. Default is 0*.*6.

### **Example 13**

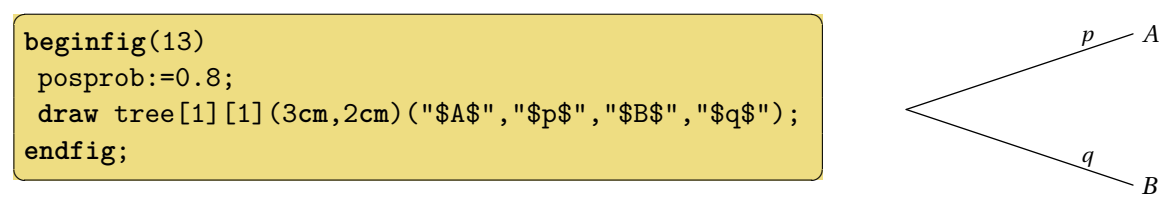

**typeprob** numeric controlling how the label is printed. Values can be 1 (the default, label is printed above the edge), 2 (the label is printed on the edge), 3 (the label is printed above the edge and rotated) or 4 (the label is printed on the edge and rotated).

### **Example 14**

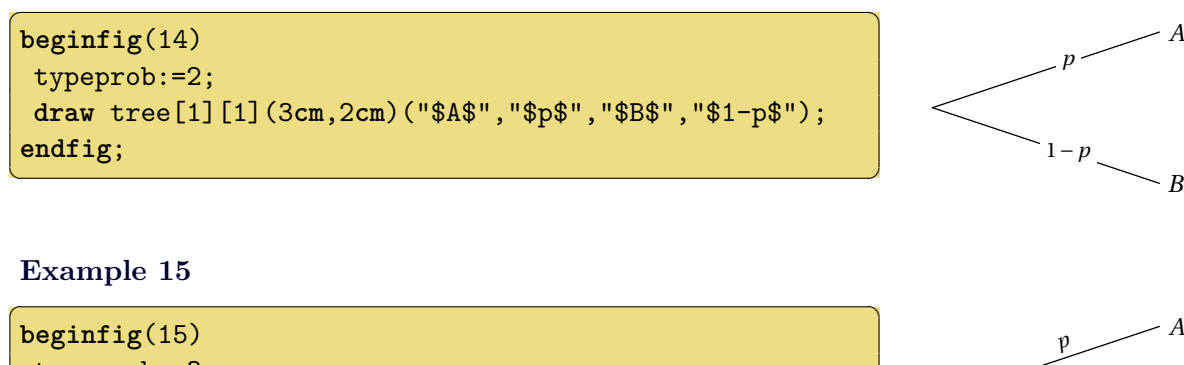

typeprob:=3; **draw** tree[1][1](3**cm**,2**cm**)("\$A\$","\$p\$","\$B\$","\$1-p\$"); **endfig**;  $\overline{a}$   $\overline{b}$   $\overline{c}$   $\overline{d}$   $\overline{d}$   $\overline{$ 

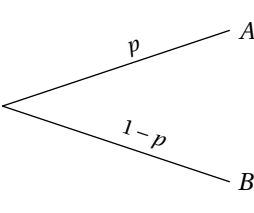

### **Example 16**

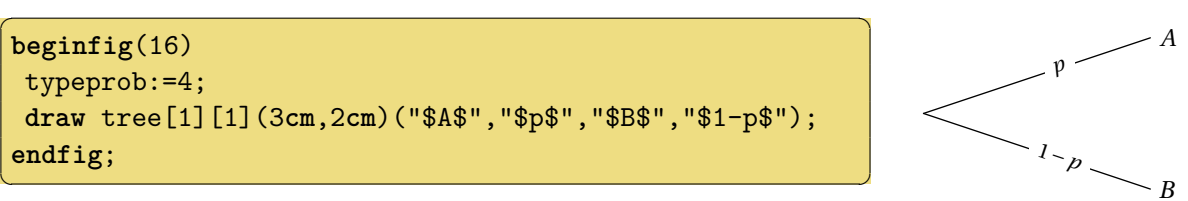

**proboffset** numeric controlling the amount by which the label above the edge is offset. Default is labeloffset (3bp).

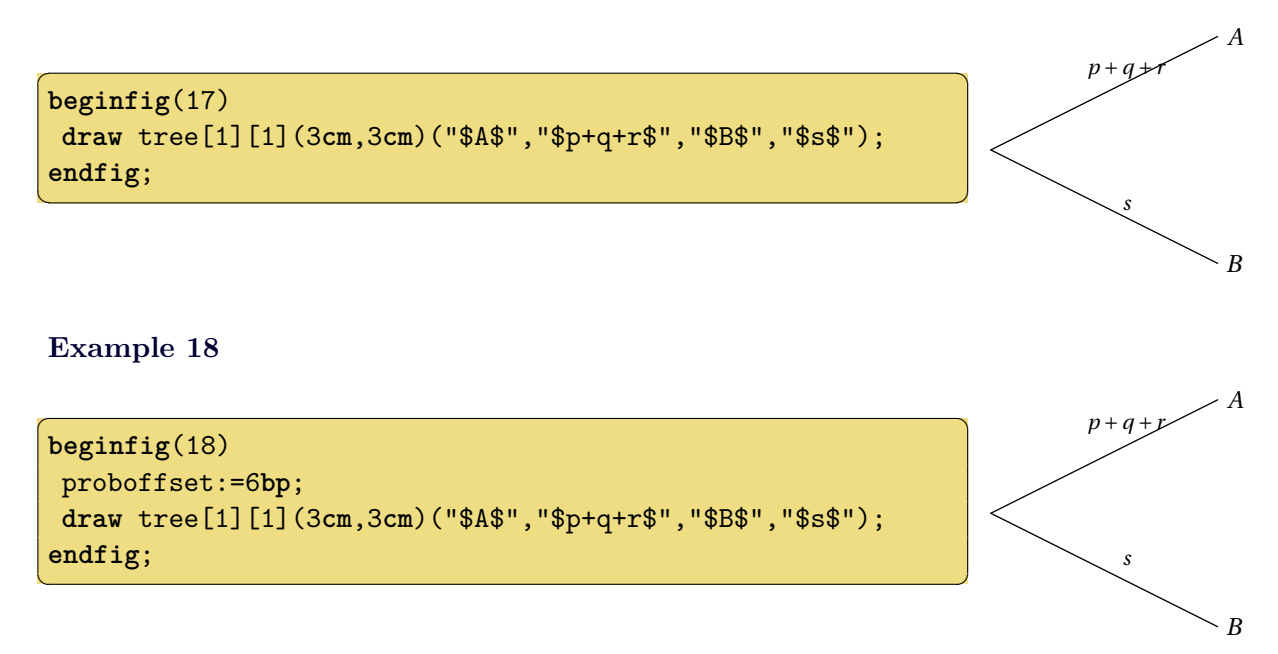

**edgearrow** When the boolean edgearrow is set to true, edges end with an arrow. Default is false.

#### **Example 19**

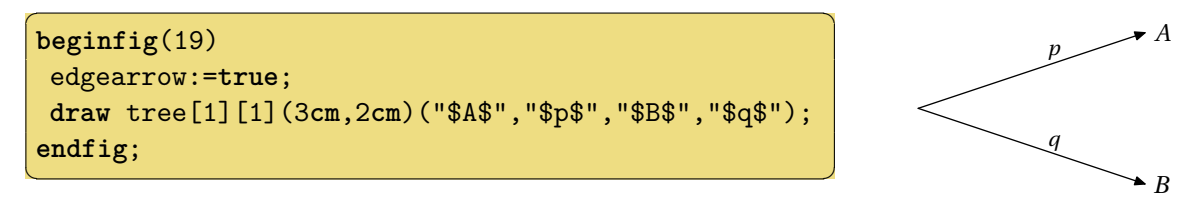

**endedgeshift** vertical space added at the end of the edge. Default is 0. Useful when various edges end at the same point

#### **Example 20**

```
\overline{a} \overline{b} \overline{a} \overline{b} \overline{a} \overline{b} \overline{a} \overline{b} \overline{c} \overline{c} \overline{d} \overline{c} \overline{d} \overline{c} \overline{d} \overline{c} \overline{d} \overline{d} \overline{d} \overline{d} \overline{d} \overline{d} \overline{d} \overline{d} \overline{beginfig(20)
   draw startlabel("$S$");
  draw tree[1][1]((3cm,-1cm))("$A$","$p$");
 endfig;
\left( \begin{array}{cc} 0 & \cdots & \cdots & \cdots \end{array} \right)
```
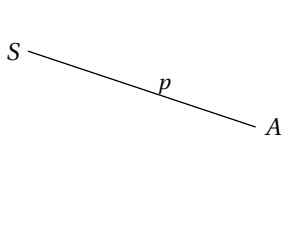

*A*

#### **Example 21**

```
✞ ☎
beginfig(21)
  endedgeshift:=10;
  draw startlabel("$S$");
  draw tree[1][1]((3cm,-1cm))("$A$","$p$");
 endfig;
\overline{a} \overline{b} \overline{c} \overline{d} \overline{d} \overline{d} \overline{d} \overline{d} \overline{d} \overline{d} \overline{d} \overline{d} \overline{d} \overline{d} \overline{d} \overline{d} \overline{d} \overline{d} \overline{d} \overline{d} \overline{d} \overline{d} \overline{d} \overline{d} \overline{S
                                                                                                                         p
```
## <span id="page-7-0"></span>**6 Embedded code in LATEX files**

You can embed your code in LAT<sub>EX</sub> files.

<span id="page-8-0"></span>**Using emp package** pdflatex myfile.tex mpost myfile.mp mpost myfile.mp pdflatex myfile.tex  $\overline{a}$   $\overline{a}$   $\overline{$ 

```
\documentclass{article}
\usepackage{emp}
\usepackage{ifpdf}
\ifpdf % allows pdflatex compilation
 \DeclareGraphicsRule{*}{mps}{*}{}
\fi
\begin{document}
\begin{empfile}
\begin{empcmds}
input mptrees;
\end{empcmds}
\begin{emp}(0,0)
draw tree [1] [1] (3cm,3cm)(...);\end{emp}
\end{empfile}
\end{document}
```
 $\left(\begin{array}{ccccc} \text{1} & \text{1} &$ 

**Using mpgraphics package** pdflatex -shell-escape myfile.tex  $\overline{a}$   $\overline{a}$   $\overline{$ 

```
\documentclass{article}
\usepackage[runs=2]{mpgraphics}
\begin{document}
\begin{mpdefs}
input mptrees;
\end{mpdefs}
\begin{mpdisplay}
draw tree [1] [1] (3cm, 3cm) (...);\end{mpdisplay}
\end{document}
```
 $\left( \begin{array}{cc} \text{ } & \text{ } \\ \text{ } & \text{ } \end{array} \right)$ 

## <span id="page-8-1"></span>**6.2 With luatex**

**Using LuaLATEX**

```
lualatex myfile.tex
✞ ☎
\documentclass{article}
\usepackage{fontspec}
\usepackage{luamplib}
\begin{document}
\everymplib{input mptrees;}
\begin{mplibcode}
beginfig(1);
 draw tree[1][1](3cm,3cm)("$A$","$p$","$B$","$q$");
endfig;
\end{mplibcode}
\end{document}
```
 $\left( \begin{array}{cc} 0 & \frac{1}{2} \\ \frac{1}{2} & \frac{1}{2} \end{array} \right)$ 

# <span id="page-9-0"></span>**7 Examples**

```
Example 22 ✞ ☎
   beginfig(22)
   u:=0.4cm;
   dirlabel:=90;
   abscoord:=true;
   endlabelspace:=0.5cm;
   draw startlabel("S");
   draw tree[1][1]((-5.5u,4u),(5.5u,8u))("NP","","VP","");
   draw tree[2][1]((-8.5u,12u),(-2.5u,8u))("A","","NP","");
   draw tree[2][2]((3.5u,12u),(7.5u,12u))("V","","Adv","");
   draw tree[3][2]((-4.5u,12u),(-0.5u,12u))("A","","N","");
   draw endlabel[3][1]("Colorless");
   draw endlabel[4][1]("green");
   draw endlabel[4][2]("ideas");
   draw endlabel[3][3]("sleep");
   draw endlabel[3][4]("furiously");
   endfig;
```
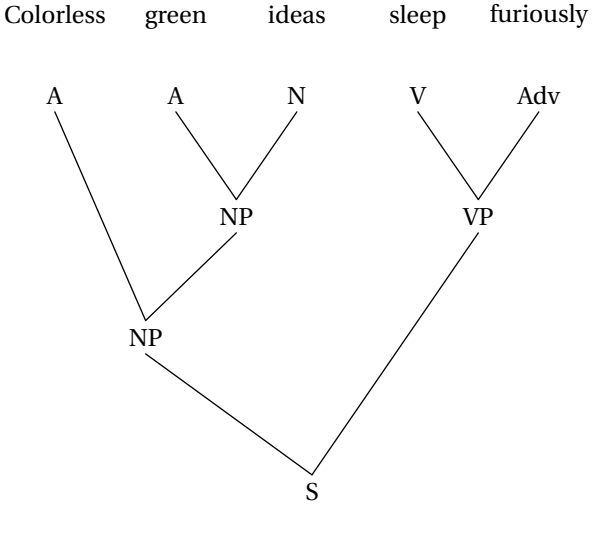

 $\overline{\mathcal{A}}$   $\overline{\mathcal{A}}$   $\overline{\$ 

```
Example 23 ✞ ☎
   beginfig(23)
   u:=1cm;
   dirlabel:=-90;
   abscoord:=true;
   scaleev:=2;
   label.top(textext("\Large Tree diagram of $(2x+1)(x-1)$"),(0,1cm));
   draw startlabel("$\times$");
   draw tree[1][1]((-2u,-1.5u),(2u,-1.5u))("$+$","","$-$","");
   draw tree[2][1]((-3u,-3.5u),(-1u,-3.5u))("$\times$","","$1$","");
   draw tree[2][2]((1u,-3.5u),(3u,-3.5u))("$x$","","$2$","");
   draw tree[3][1]((-4u,-5.5u),(-2u,-5.5u))("$2$","","$x$","");
   endfig;
   \left( \begin{array}{cc} \text{ } & \text{ } \\ \text{ } & \text{ } \end{array} \right)
```
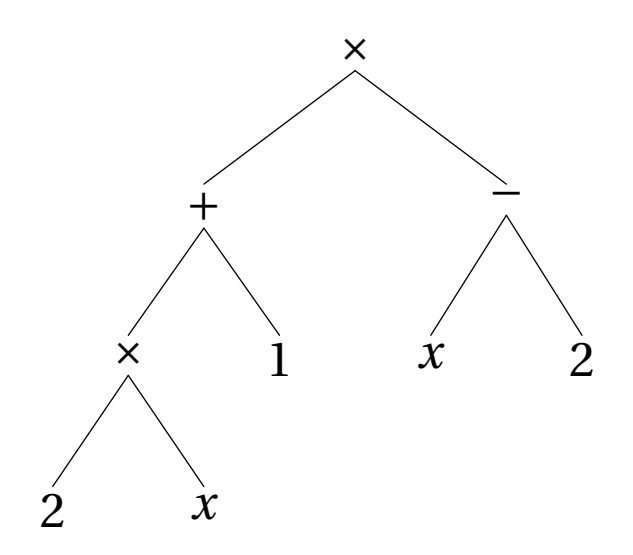

**Example 24** ✞ ☎ **beginfig**(24) posprob:=0.5; typeprob:=3; shiftev:=1.5**cm**; edgearrow:=**true**; u:=0.2**cm**; **vardef** paral = ((2,-2)--(6,2)--(0,2)--(-4,-2)--**cycle**) **scaled** u **enddef**; **vardef** rhombus = ((3,0)--(0,6)--(-3,0)--(0,-6)--**cycle**) **scaled** u **enddef**; **vardef** rectangle = ((3,5)--(-3,5)--(-3,-5)--(3,-5)--**cycle**) **scaled** u **enddef**; **vardef** square = ((3,3)--(-3,3)--(-3,-3)--(3,-3)--**cycle**) **scaled** u **enddef**; **draw** startlabel(paral); **draw** tree[1][1](5**cm**,4**cm**)(rhombus,"Diagonals perpendicular",*%* rectangle,"Diagonals of equal length"); endedgeshift:=5; **draw** tree[2][1]((5**cm**,-2**cm**))("","Diagonals of equal length"); **draw** tree[2][2]((5**cm**,2**cm**))(square,"Diagonals perpendicular"); **endfig**;

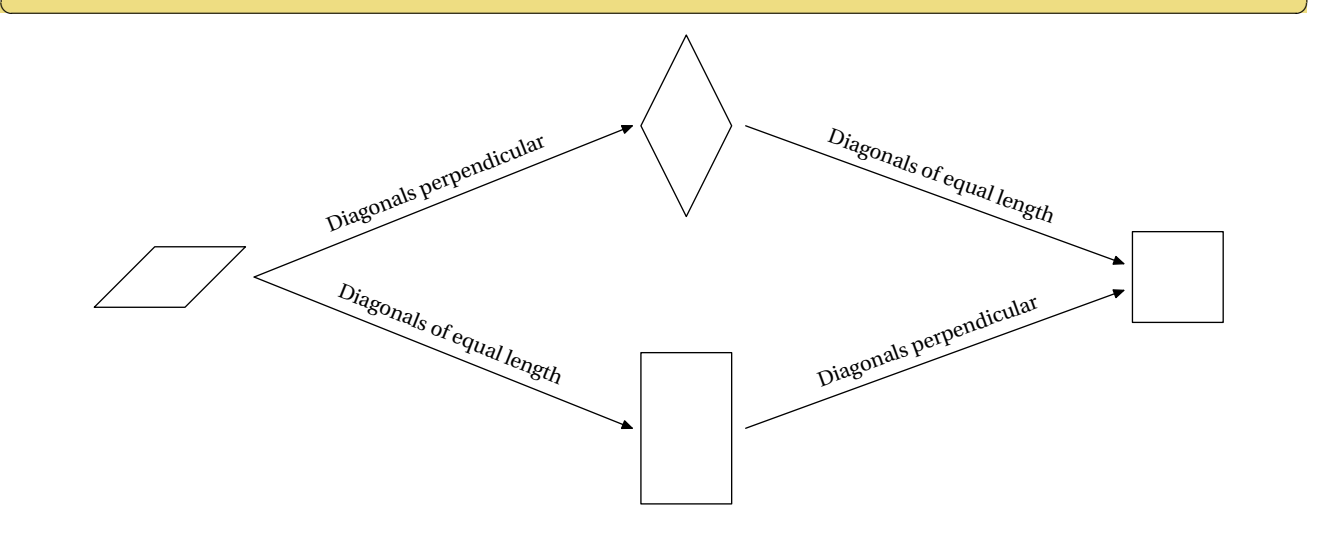